## **תכנית מחשב:**

## **באדיבות ענבר קונפורטי**

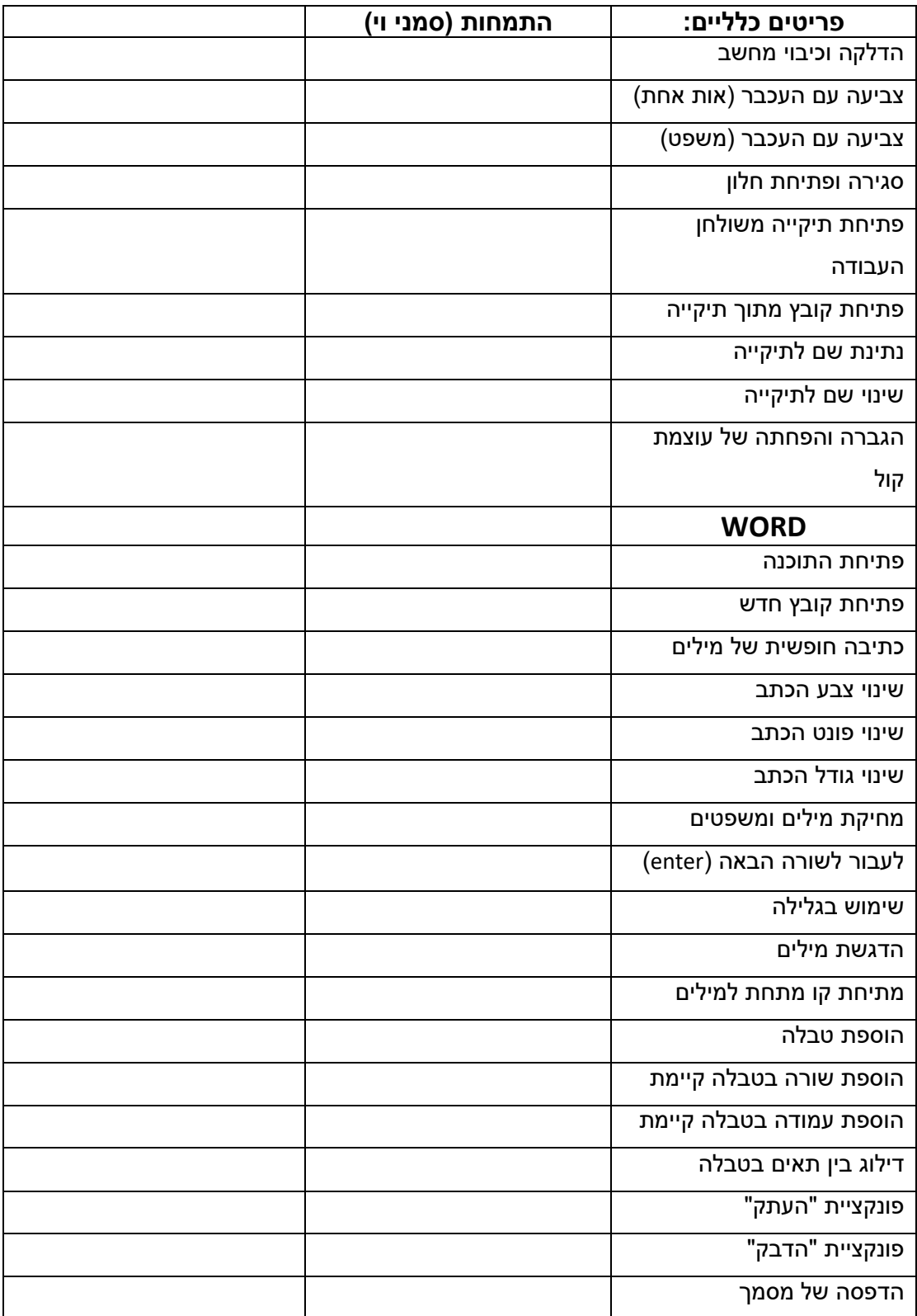

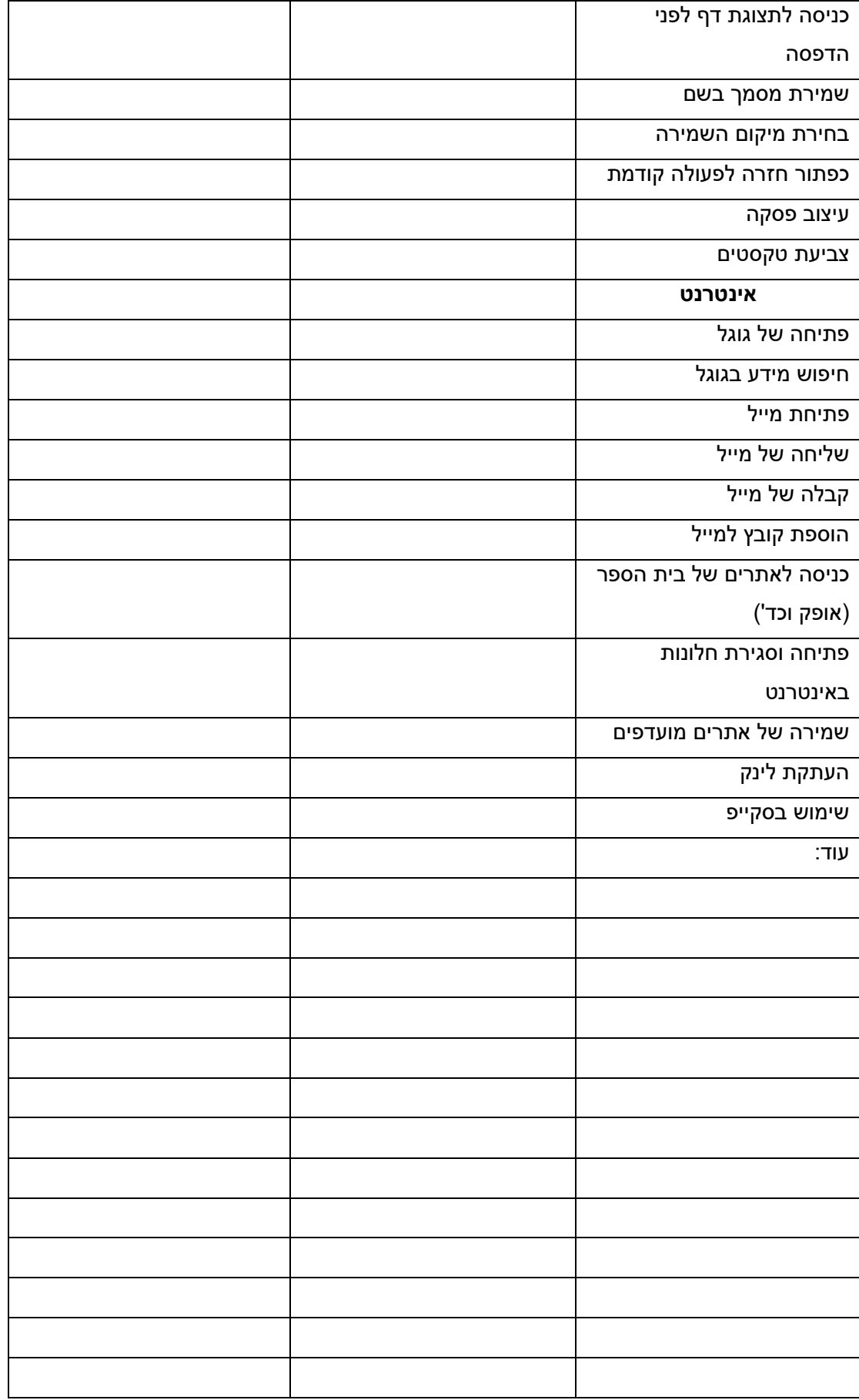

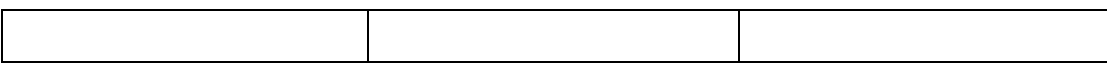